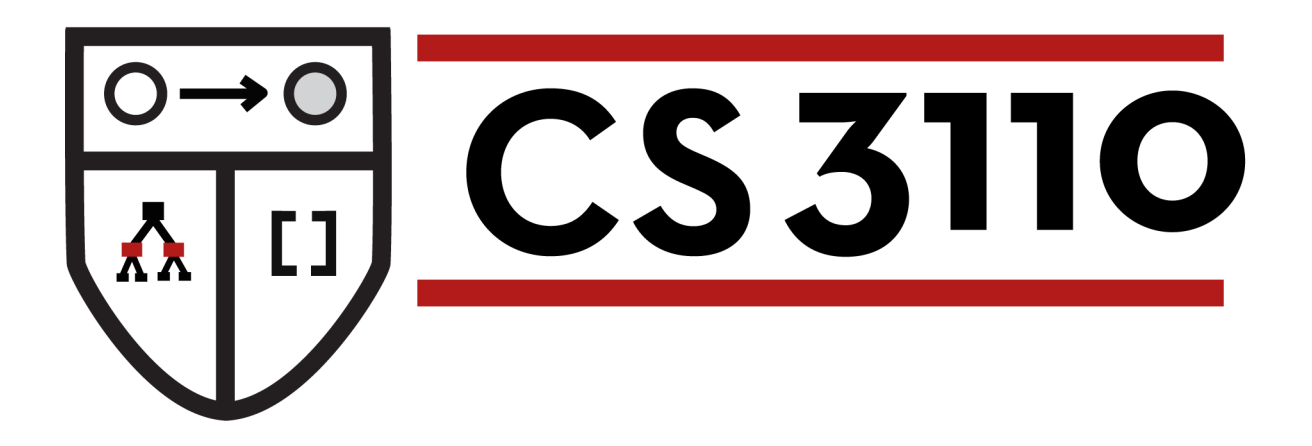

#### Monads

#### Prof. Clarkson Fall 2016

Today's music: *Vámanos Pal Monte* by Eddie Palmieri

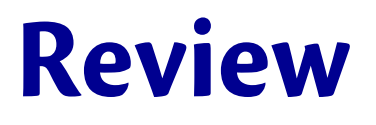

#### **Currently in 3110:** Advanced topics

• Futures: Async: deferreds, **return**, **bind**

#### **Today:**

• Monads

Amount of known monad tutorials  $45 -$ 40  $35<sub>5</sub>$ 30 25 since 2011: 20 another 34 at least  $15<sup>5</sup>$  $10$ 5 0  $\overline{0}$  $1234567890$  $789$ 5 6 3 2 1990s 2000s 2010s

source: https://wiki.haskell.org/Monad\_tutorials\_timeline

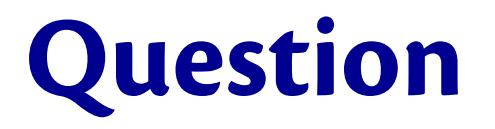

Have you programmed with monads in Haskell?

- A. No
- B. Yes
- C. Yes, and I've written a monad tutorial

"A monad is a monoid object in a category of endofunctors....It might be helpful to see a monad as a lax functor from a terminal bicategory."

"A monad is a mon endofunctors....It m as a lax functor from

# DOFUNCTORP

## **BICATEGORY?!**

imaflin.com

"A monad is a monoid object in a category of endofunctors....It might be helpful to see a monad as a lax functor from a terminal bicategory."

"Monads are burritos." [http://chrisdone.com/posts/monads-are-burritos]

 $\bigcirc$  ->(a ->() -> ()

#### **Monad**

For our purposes: a monad is a signature:

```
module type Monad = sig
   type 'a t
   val bind : 'a t -> ('a -> 'b t) -> 'b t
   val return : 'a -> 'a t
end
```
Any structure that implements the **Monad** signature is a monad. (Just like any structure that implements the **Queue** signature is a queue, etc.)

What's the big deal???

#### **DEBUGGABLE FUNCTIONS**

## **Debuggable functions**

Suppose you're implementing two functions:

- f: **int** -> **int**
- g: **int** -> **int**

And you'd like to compute their *composition*: **let**  $h x = g(f x)$  (\* = x |> f |> q \*)

## **Debuggable functions**

But your implementations have bugs, so you'd like to make them *debuggable* but without introducing side effects:

- fd: **int** -> **int** \* **string**
- gd: **int** -> **int** \* **string**

(The string records any debugging information you might like)

And you'd like to debug their composition: **let** hd x = ???  $(*$  NOT:  $x$  > fd > qd \*)

**Q:** Why not? **A:** gd takes an **int** as input not an **int** \* **string**

## **Debuggable functions**

#### $let$  hd  $x =$  $let(y,s1) = fd x in$  $let (z,s2) = gd y in$  $(z, s1\text{ s2})$

Critique:

- Hard to infer from that code that it's doing composition!
- Ugly compared to

let h  $x = x$  |> f |> g

## **Upgrading a function**

What if we could upgrade a debuggable function to accept the input from another debuggable function?

upgrade gd

: **int**\***string** -> **int**\***string**

How would you implement upgrade?

## **Upgrading a function**

#### **let** upgrade  $f(x,s1) =$ **let**  $(y, s2) = f x$  in  $(y, s1 \text{ s2})$

**let** hd  $x = x$  > fd  $\geq$  upgrade gd

Nice separation of concerns!

- upgrade handles the "plumbing" with the strings
- the definition of hd is clearly about composition

## **Another kind of upgrade**

- Suppose we have a function  $e : int \rightarrow int$ that we want to include in a debuggable pipeline of functions, but we're not interested in debugging e itself
	- won't typecheck:  $x$  >  $\vdash$  fd  $\vdash$  e  $\vdash$  upgrade gd – won't typecheck:  $x > fd$  > upgrade e  $>$  upgrade gd
- We need a way to "lift" a function<br>from  $int \rightarrow int$ from **int** -> **int** to **int** -> **int**\***string**

## **Another kind of upgrade**

That's easy: let trivial  $x = (x, "")$ **let** lift  $f(x) = x$  >  $f(x) = x$  + trivial

Now we can write:

 $x \geq f d$  |> upgrade (lift e) |> upgrade gd

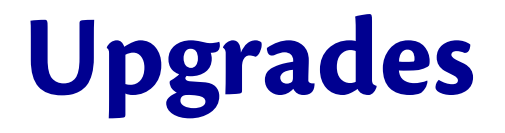

Consider the types of two of our upgrading functions:

**val** upgrade : (**int** -> **int** \* **string**) -> (**int** \* **string** -> **int** \* **string**) **val** trivial : **int** -> (**int** \* **string**)

## **Upgrades**

Another way of writing those types:

**type** 'a t = 'a \* **string val** upgrade :  $(int \rightarrow \text{int } t)$  $\Rightarrow$  (int t  $\Rightarrow$  int t) **val** trivial : **int** -> **int** t

Have you seen those types before???

## **Rewriting types**

**type** 'a t = 'a \* **string**

**let** upgrade' m f = upgrade f m **val** upgrade' : **int** t  $\Rightarrow$  (int  $\Rightarrow$  int  $t$ ) -> **int** t **val** trivial :

**int** -> **int** t

**module type** Monad = **sig type** 'a t  **val** bind : 'a t  $\rightarrow$  ('a  $\rightarrow$  'b t)  $\rightarrow$  'b t  **val** return :  $'a \rightarrow 'a t$ **end**

## **Rewriting types**

**type** 'a t = 'a \* **string**

**val** bind : **int** t  $\Rightarrow$  (int  $\Rightarrow$  int  $t$ ) -> **int** t

**val** return : **int** -> **int** t **module type** Monad = **sig type** 'a t  **val** bind : 'a t  $\rightarrow$  ('a -> 'b t)  $\rightarrow$  'b t  **val** return :  $'a \rightarrow 'a t$ **end**

## **Debuggable is a monad**

**module** Debuggable : Monad = **struct type** 'a t = 'a \* **string**  $let$  bind  $(x, s1)$   $f =$  $let(y, s2) = f x in$  $(y, s1^s)$ **let** return  $x = (x, "")$ **end**

## **Stepping back...**

- We took functions
- We made them compute *something more*  – A debug string
- We invented ways to pipeline them together – **upgrade**, **trivial**
- We discovered those ways correspond to the **Monad** signature

## **FUNCTIONS THAT PRODUCE ERRORS**

## **Functions and errors**

- You implemented an interpreter
	- The type for values contains **VError**
	- Because sometimes **eval** would get stuck and be unable to produce a value, e.g., **eval "1/0"**
- A *partial* function (in math) is undefined for some inputs
	- e.g., **max\_list : int list -> int**
	- what should it do for empty list?
	- could produce an error instead of an exception...

## **A type for possible errors**

**type** 'a t = Val **of** 'a | Err

**let** div (x:int) (y:int) =  **if** y=0 **then** Err  **else** Val (x / y)

 $let$  neg  $(x:int) = Val (-x)$ 

## **Error handling**

Lifting those function to handle inputs that might be errors...

```
let neg = function
 | Err -> Err
\vert Val x \rightarrow Val (-x)let div x y =
   match (x,y) with
   | (Err,_) | (_,Err) -> Err
   | (Val a,Val b) -> if b=0 then Err else Val (a/b)
```
And any other functions you write have to pattern match to handle errors... Could we get rid of all that boilerplate pattern matching?

## **Eliminating boilerplate matching**

- (\* [rev\_app\_err m f] applies f
	- \* to m, handling Err as
	- \* necessary. \*)
- $let$  rev app err  $m f =$ **match** m **with**

$$
\vert \quad \text{Val} \quad x \; \rightarrow \; f \; \; x
$$

| Err -> Err

**let**  $(|>?)$  = rev app err

## **Eliminating boilerplate matching**

**let** neg = **function** | Err -> Err | Val  $x \rightarrow$  Val  $(-x)$ 

**let** neg x =  $x \geq 2$  fun a  $\rightarrow$ Val  $(-a)$ 

## **Eliminating boilerplate matching**

**let** div x y = **match** (x,y) **with** | (Err,\_) | (\_,Err) -> Err | (Val a,Val b) ->  **if** b=0 **then** Err **else** Val (a/b) **let** div x y = x |>? **fun** a ->

$$
x \mid >? \text{ fun a } \text{--}
$$
\n
$$
y \mid >? \text{ fun b } \text{--}
$$
\n
$$
\text{if } b=0 \text{ then Err else Val } (a/b)
$$

## **Another way to write that code**

- **let** value x = Val x
- **let** neg x = x |>? **fun** a -> value (-a)
- **let** div x y =  $x \geq 2$  fun a  $\rightarrow$  y |>? **fun** b -> **if** b=0 **then** Err **else** value (a/b)

## **What are the types?**

- **type** 'a t = Val **of** 'a | Err
- **val** value : 'a -> 'a t

**val** (|>?) : 'a t -> ('a -> 'b t) -> 'b t

Have you seen those types before??? **hereaftly hodule type** Monad =  $\mathbf{sig}$  **type** 'a t  **val** bind : 'a t  $\rightarrow$  ('a -> 'b t)  $\rightarrow$  'b t  **val** return :  $'a \rightarrow 'a t$ **end**

## **Error is a monad**

**module** Error : Monad = **struct type** 'a t = Val **of** 'a | Err **let** return x = Val x **let** bind m f = **match** m **with** | Val  $x \rightarrow f x$  | Err -> Err **end**

## **Option is a monad**

**module** Option : Monad = **struct type** 'a t = Some **of** 'a | None **let** return x = Some x **let** bind m f = **match** m **with** | Some  $x \rightarrow f x$  | None -> None **end**

## **Stepping back...**

- We took functions
- We made them compute *something more* 
	- A value or possibly an error
- We invented ways to pipeline them together – **value**, **(|>?)**
- We discovered those ways correspond to the **Monad** signature

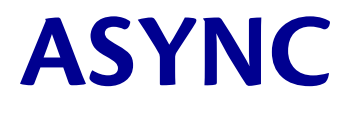

## **Deferred is a monad**

```
module Deferred : sig
   type 'a t
   val return : 'a -> 'a t
   val bind : 'a t -> ('a -> 'b t) -> 'b t
end
```
- return takes a value and returns an immediately determined deferred
- bind takes a deferred, and a function from a non-deferred to a deferred, and returns a deferred that result from applying the function

## **Stepping back...**

- We took functions
- The Async library made them compute *something more* 
	- a deferred result
- The Async library invented ways to pipeline them together

– **return**, **(>>=)**

- Those ways correspond to the **Monad** signature
- So we call Async a *monadic concurrency library*

## **Another view of Monad**

```
module type Monad = sig
   (* a "boxed" value of type 'a *)
   type 'a t
  (* \lceil m \rangle ) = f \rceil unboxes m,
    * passes the result to f, 
    * which computes a new result,
    * and returns the boxed new result *)
   val (>>=) : 'a t -> ('a -> 'b t) -> 'b t
   (* box up a value *)
   val return : 'a -> 'a t
end
```
(equate "box" with "tortilla" and you have the burrito metaphor)

$$
\bigcirc\!\!\!\!/\to\!\!\!\!({\scriptstyle a}\hspace{-.121cm}\to\! \bigcirc\!\!\!\!/\to\bigotimes\!\!\!\!/\to\bigotimes\!\!\!\!/\to\big
$$

#### **SO WHAT IS A MONAD?**

## **Computations**

- A *function* maps an input to an output
- A *computation* does that and more: it has some *effect*
	- Debuggable computation: effect is a string produced for examination
	- Error computation: effect is a possible error instead of a value
	- Option computation: effect is a possible None instead of a value
	- Deferred computation: effect is delaying production of value until scheduler makes it happen
- A *monad* is a data type for computations
	- **return** has the trivial effect
	- **(>>=)** does the "plumbing" between effects

## **Phil Wadler**

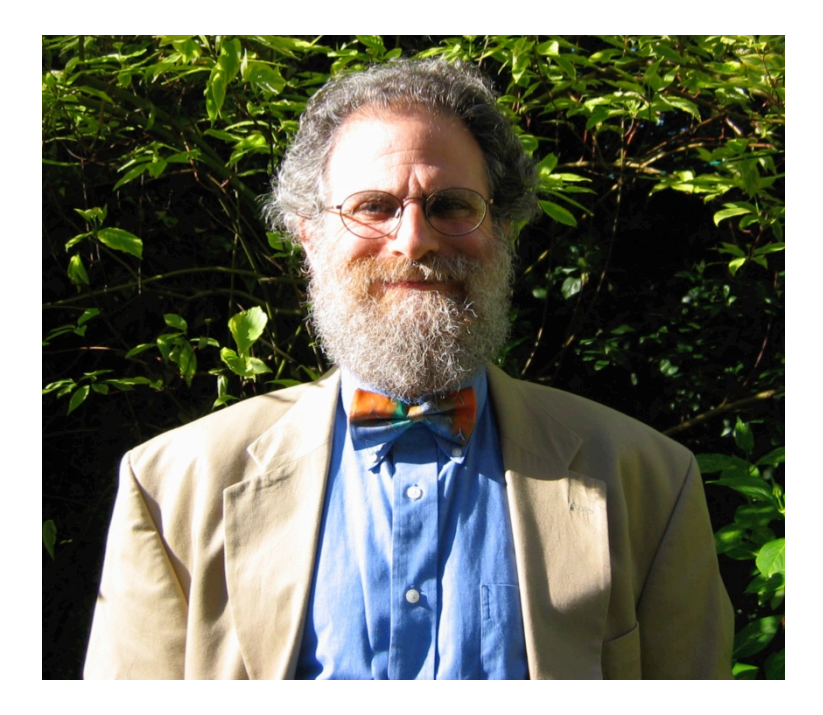

- A designer of Haskell
- Wrote *the* paper\* on using monads for functional programming

b. 1956

\* http://homepages.inf.ed.ac.uk/wadler/papers/marktoberdorf/baastad.pdf

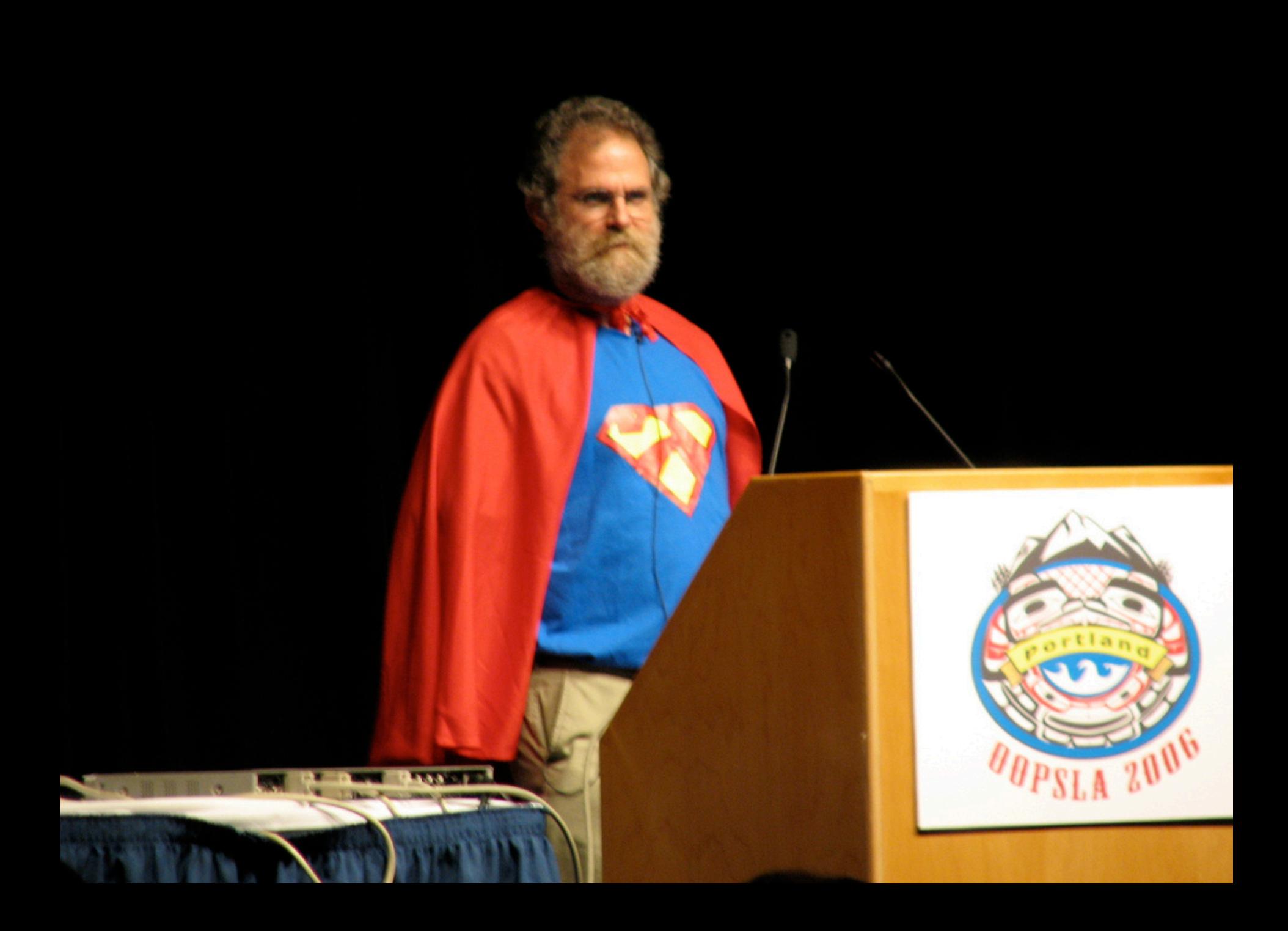

## **Other monads**

• ...

- **State:** modifying the state is an effect
- **List:** producing a list of values instead of a single value can be seen as an effect
- **Random:** producing a random value can be seen as an effect

## **Monad laws**

- Every data type obeys some algebraic laws
	- $-e.g.,$  for stacks, **peek** (**push**  $x$  **s**) =  $x$
	- We don't write them in OCaml types, but they're essential for expected behavior
- Monads must obey these laws:
	- **1. return x >>= f** is equivalent to **f x**
	- **2. m >>= return** is equivalent to **m**
	- **3.**  $(m \gg = f) \gg = g$  is equivalent to  $m \gg = f$  tun **x -> f x >>= g)**
- Why? The laws make sequencing of effects work the way you expect

## **Monad laws**

#### **1. return x >>= f** is equivalent to **f x**

Doing the trivial effect then doing a computation **f** is the same as just doing the computation **f** *(return is left identity of bind)* 

#### **2. m >>= return** is equivalent to **m**

Doing only a trivial effect is the same as not doing any effect *(return is right identity of bind)* 

## **3.**  $(m \gg = f) \gg = g$  is equivalent to  $m \gg = (fun x \rightarrow = f x \gg = g)$

Doing **f** then doing **g** as two separate computations is the same as doing a single computation which is **f** followed by **g** *(bind is associative)* 

## **Upcoming events**

- [Wednesday pm] Whole-class prelim 2 review session, time and place TBA but sometime between 7 and 11 pm
- [Wednesday] Recitations are prelim reviews
- [Thursday am] Lecture canceled
- [Thursday pm] Prelim 2 Part 1
- [Thursday 9:30 pm  $-$  Saturday 9:30 pm] Prelim 2 Part 2

*This is effectful.* 

# **THIS IS 3110**